# **Buffalo II DAC**

**User Manual** 

**Revision 1.0** 

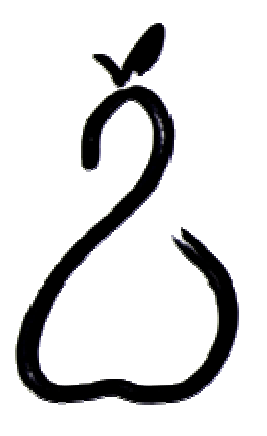

**Twisted Pear Audio**

## **Overview**

The Buffalo-II is a 32-bit stereo audio reference DAC module designed for uncompromising audio quality. Based on the ESS Technology ES9018 Sabre Reference chip, the Buffalo32S accepts S/PDIF, PCM, and DSD digital audio signals at sample rates up to 32-bit/400khz. In stereo mode the balanced stereo outputs are made up of four parallel balanced DACs per channel. In dual mono mode all 8 balanced DACs are used for one channel achieving the best possible dynamic range.

## **Power Requirements**

The DAC makes extensive use of local voltage regulation with careful attention to each supply pin of the DAC. There is only one main power supply input in the standard configuration. The VD supply requires voltage between 5V and 5.5V with the preference toward 5.5V and it draws approximately 290ma. We recommend using either a Placid tuned for shunting about 60ma (350ma CCS current) or half of a LDPS. See the Placid manual for more detail.

# **AVCC Module**

The AVCC module for the analog supply pins of the DAC is supplied. It should be connected so that the header pins connect to the same pin on the DAC board. You will note that we use an AVCC voltage that is slightly higher than 3.3VDC this helps use achieve slightly better dynamic range. The DAC module is supplied with a CCS fed shunt regulator especially designed for the analog section (AVCC) of the ES9018. This manual assumes you are using that regulator module as it has been designed specifically for the Buffalo-II.

## **Configuration**

Basic configuration of the Buffalo-II is performed using the DIP switches located near the power supply input and the **SPDIF** switch which is near the digital inputs. The configuration DIP switch has positions marked on and off and switches numbered 1 through 4 . Tables 1a and 1b show the switch effects. The default is all switches "on".

The DIP switches configure features. Power need not be cycled after changing these switches. See Tables 1a and 1b. It is suggested you leave these "on" for default operation. The defaults were carefully chosen for best all-around performance. For Stereo SPDIF and PCM the defaults are ideal. For DSD you may want to change the IIR switch.

The **SPDIF** switch is used to connect D1 to the output of the SPDIF input comparator. It should be switched off when not using the SPDIF comparator such as when you plan on using PCM or DSD.

The **ADDRESS** header is used to select the I2C address of the DAC. You should leave the header open for the on-board controller to function correctly with the provided basic on-board firmware.

The **RESET** header is used to reset the DAC if necessary. This is not normally needed even when changing registers.

The **I2C** header is used to communicate with the DAC from a controller such as the Volumite. It includes a 3.3V supply voltage for modules that can use it. If using the 3.3V supply do not exceed 75ma load.

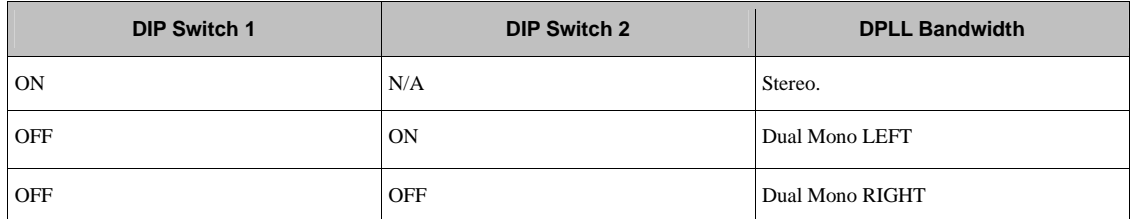

**Table 1a - On-Board controller Stereo/Dual Mono configuration** 

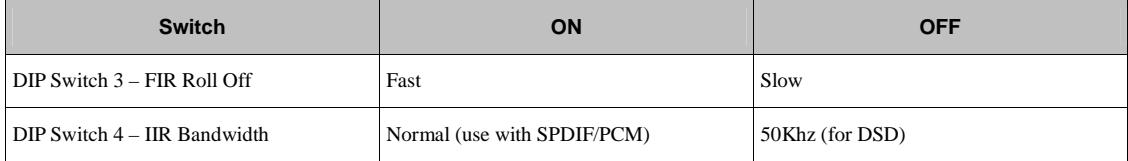

Table 1b - On-Board controller FIR and IIR settings.

# **Analog Characteristics**

The Buffalo II does not include an output stage but is designed to mate with the IVY III current to voltage stage. It is not recommended to use the Buffalo II output directly, but it is possible. The output can be used as a voltage source into a high impedance but THD+N will suffer. THD+N as a voltage source is about - 108db whereas when used with a very low input impedance current to voltage stage such as the IVY-III it can achieve -120db THD+N in mono mode.

Each analog output at 0DBFS is equivalent to a voltage of approximately 92.4% of AVCC in series with 195Ω. So given 3.3VDC AVCC it will be about 3.05Vpp across 195Ω. The output will be DC biased at AVCC/2. This works out to about 16ma peak to peak at each output. The amount of bias current will depend of the voltage of the virtual ground.

In dual mono mode the channel on the DAC which is opposite the selected channel carries the same analog signal but anti-phase as shown in table 2. This allows the use of the IVY-III as a single differential (balanced) mono channel. Dual mono operation is used to achieve the best dynamic range. If you still need single ended output then you would want to add a high quality BAL/SE converter such as the Ballsie Lite or the Ventus.

For more detail about the IVY-III please check the IVY-III manual.

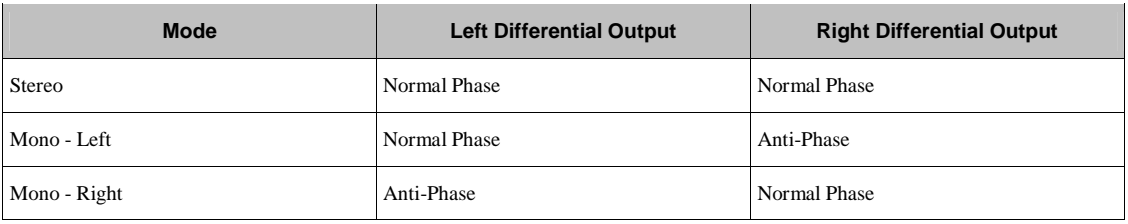

**Table 2** – R47-50 values and balanced output levels. Single ended levels are half the balanced levels.

## **Connecting Digital Sources**

#### **Consumer Level SPDIF**

Connect consumer level SPDIF signals to SPDIF and GND at the input terminal block. Make sure the SPDIF switch is closed.

#### **TTL Level SPDIF**

Make sure the SPDIF switch is open. Connect TTL level SPDIF signals to D1 and GND at the input terminal block.

#### **TTL Level I2S**

Make sure the SPDIF switch is open. Connect I2S signals as follows:

Source  $GND \rightarrow GND$ 

Source Bit  $Clock \rightarrow DCK$ 

Source Word  $Clock(LRCK) \rightarrow D1$ 

Source Data  $\rightarrow$  D2

#### **TTL Level DSD**

Make sure the SPDIF switch is open. Connect DSD signals as follows:

Source  $GND \rightarrow GND$ 

Source Bit  $Clock \rightarrow DCK$ 

Source Data 1(usually left)  $\rightarrow$  D1

Source Data 2(usually right)  $\rightarrow$  D2

## **Using External Controllers**

When using an external controller on the I2C bus (Volumite for example) it is required to remove the onboard controller otherwise the on-board controller will interfere with communication from the external controller.

### **Optional Features**

The following are not recommended nor supported, but as some of you will want to tinker I am making this information available. If you decide do this do not expect any support should your DAC fail. You are on your own.

To use external supplies remove the ferrite bead located on the bottom side of the PCB for the supply you wish to make external.

VDD(1.2V) remove L6

VDD\_XO(3.3V) remove L7

DVCC (3.3V) remove L8

Once you have removed the ferrite bead you can supply each voltage at the marked pin header. For convenience I added a pad for VD at each header.